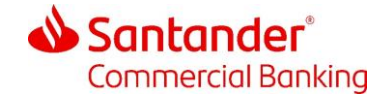

October 2023

## Santander Commercial Card

Smart Data Expense Management Guide **For Cardholders** 

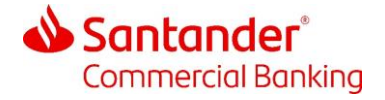

## $\mathbf{1}$ **Getting Started with Smart Data**

You may have been provided with a user ID and password by your program administrator, if not you will need to self-register.

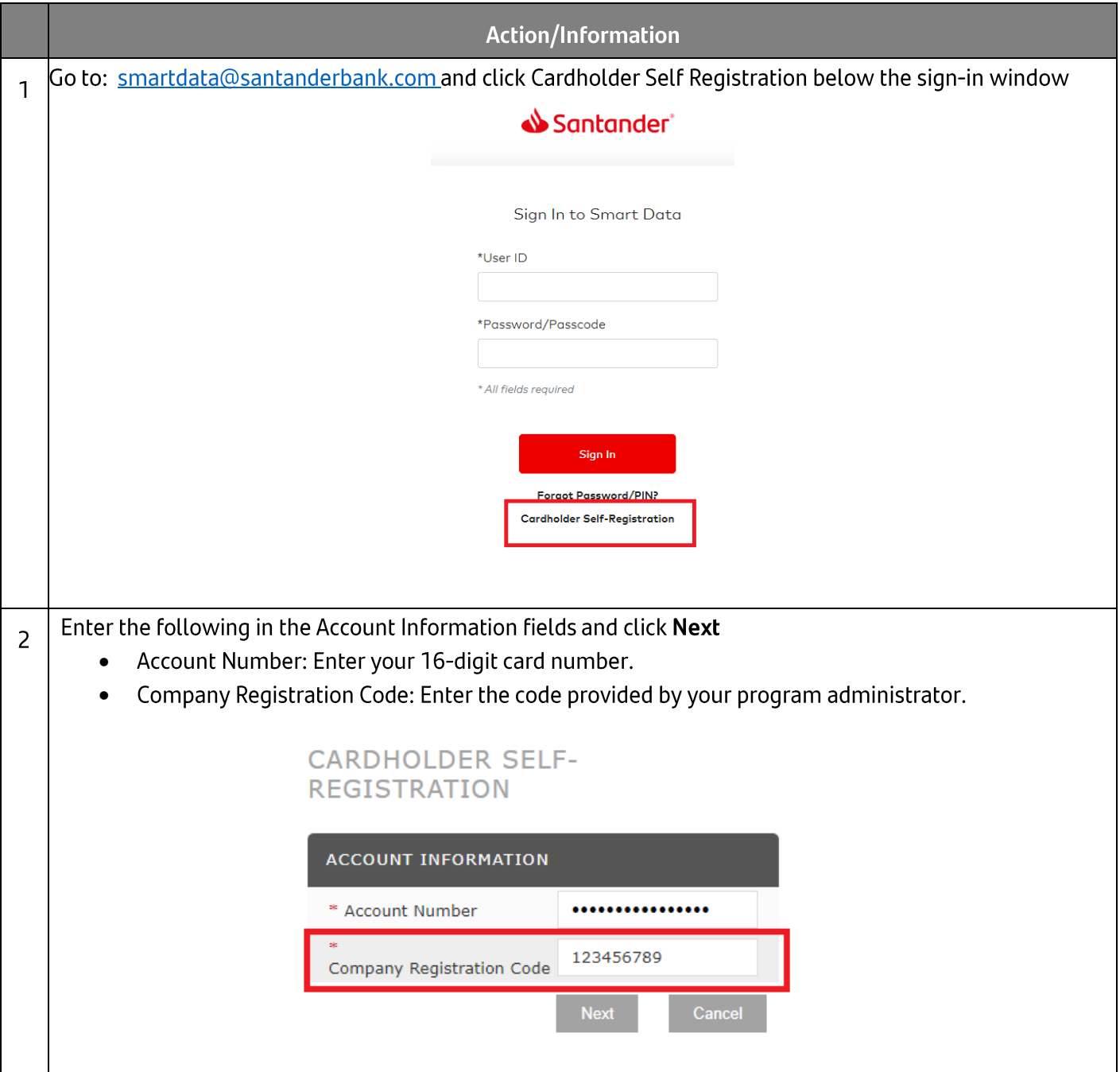

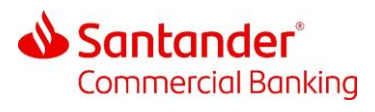

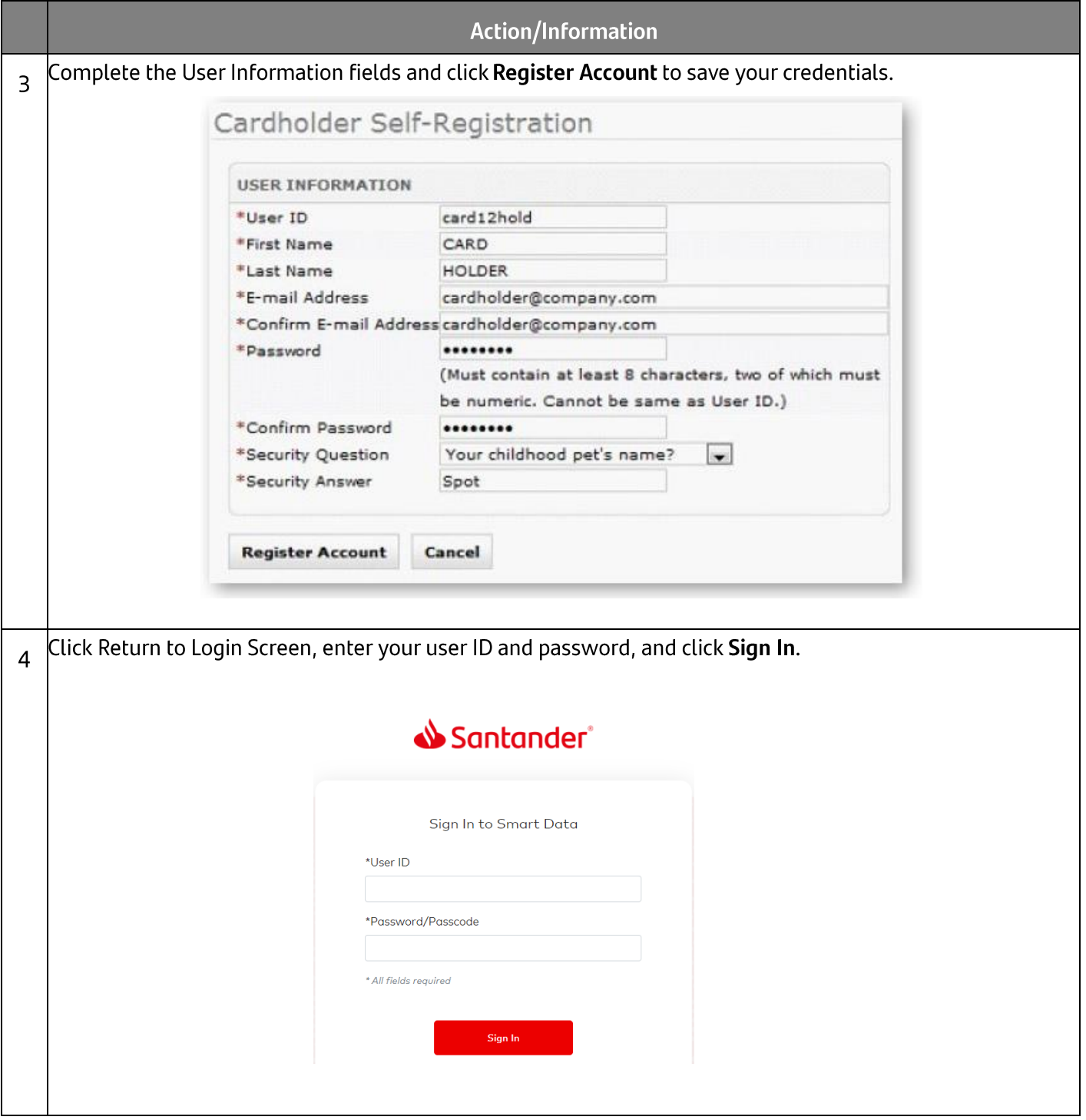

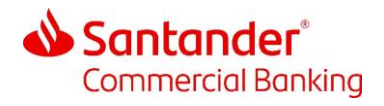

## 2 Submitting Expenses

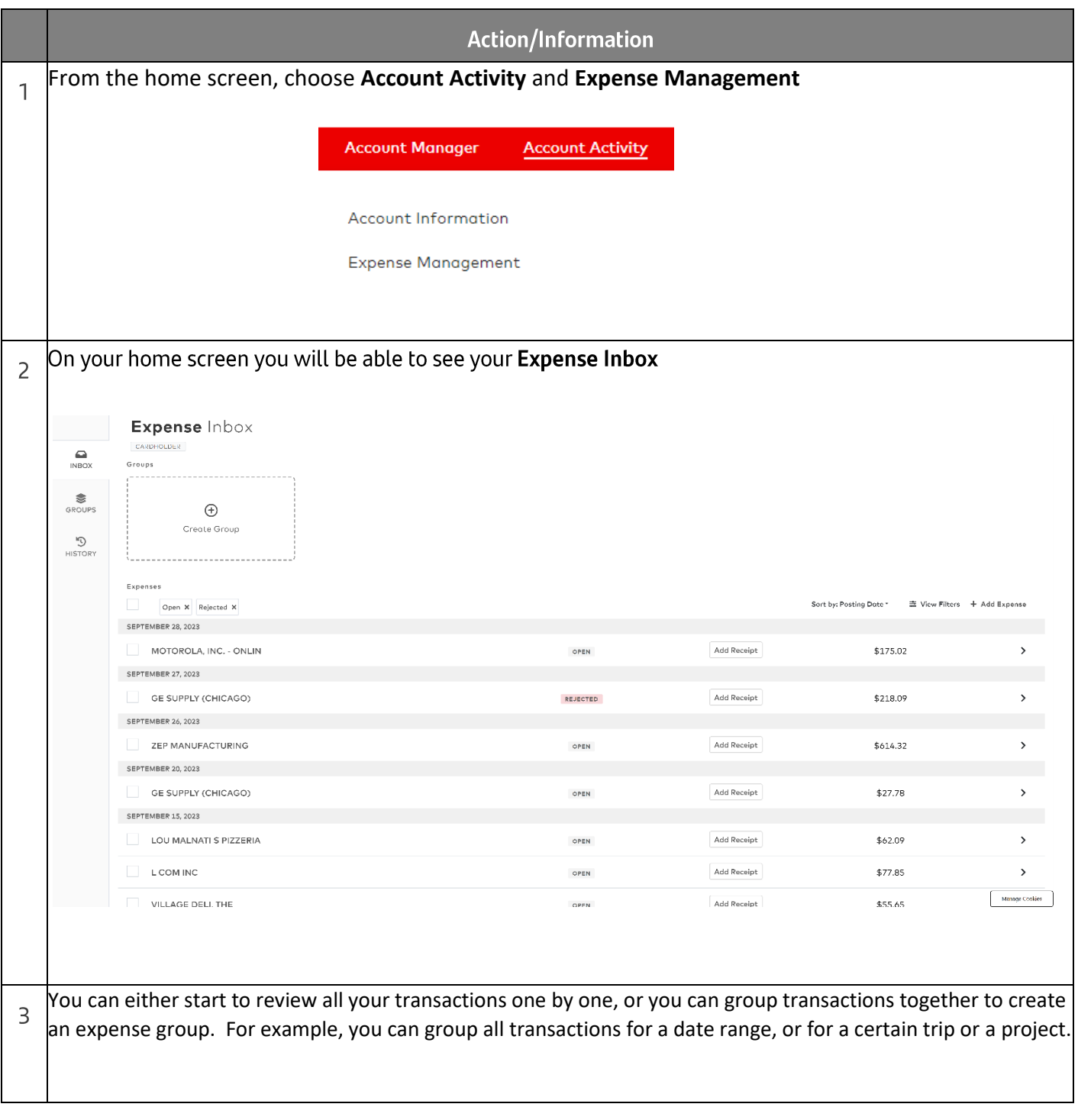

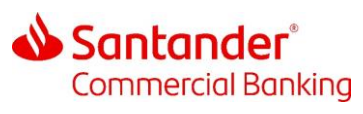

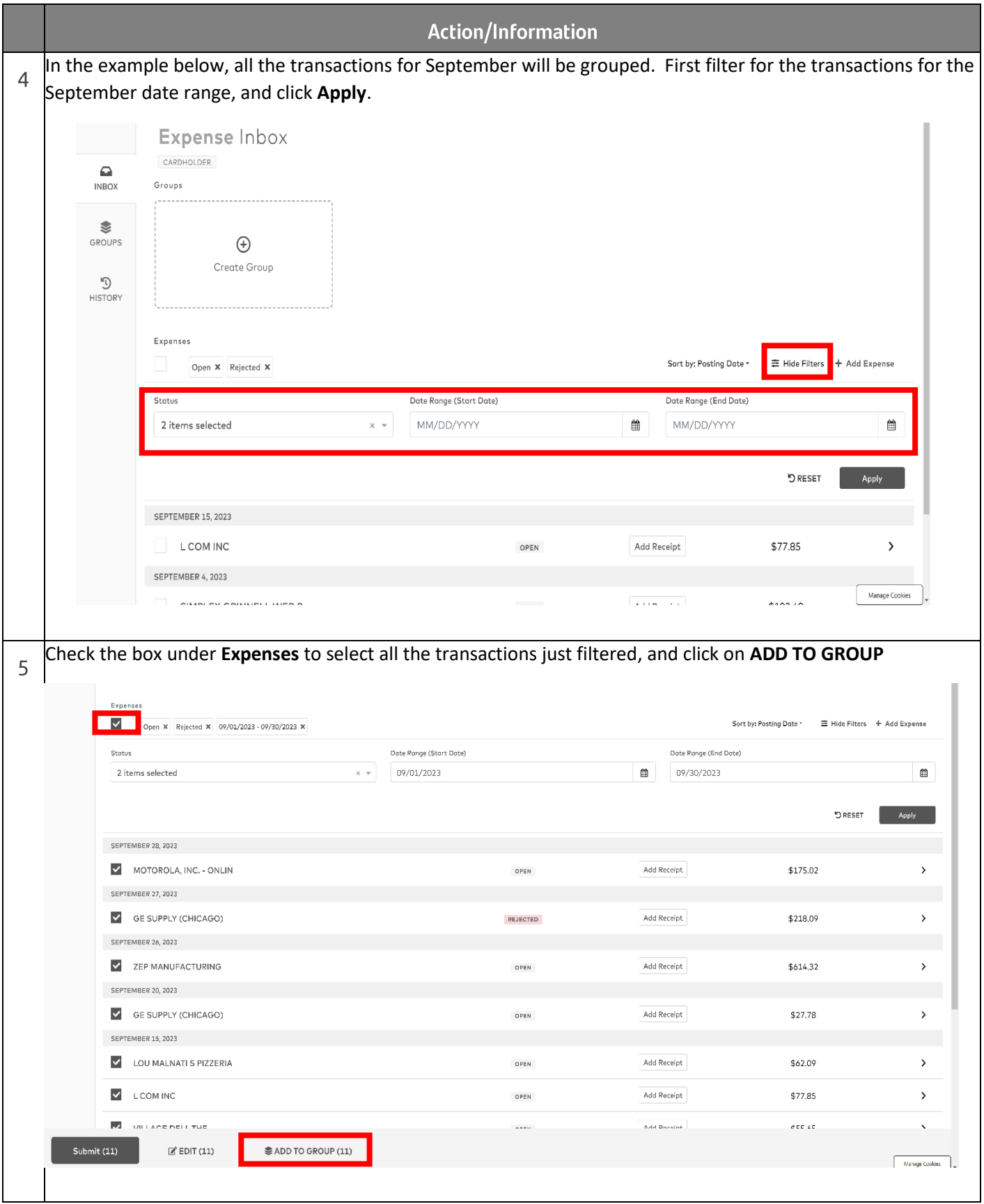

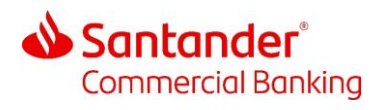

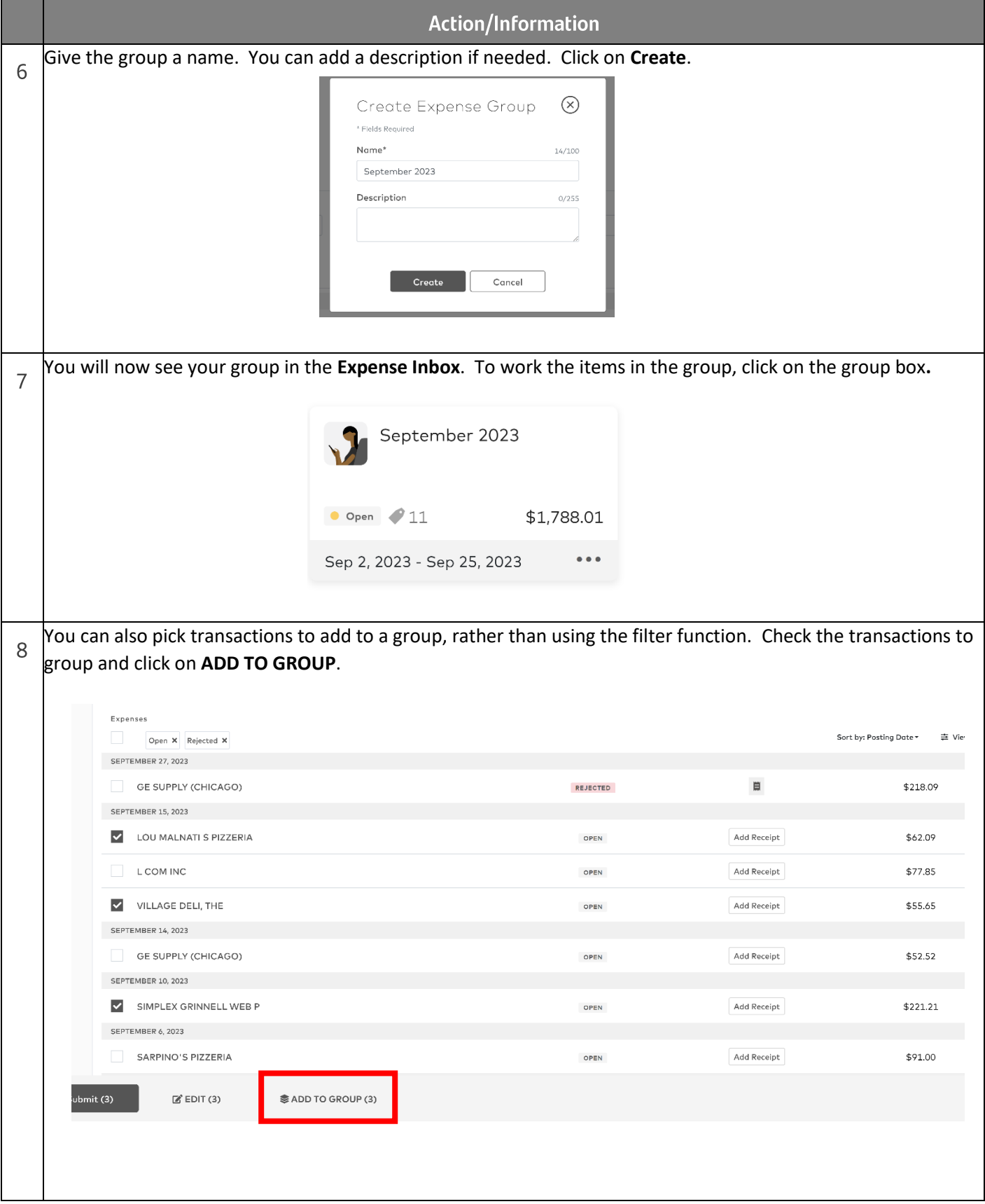

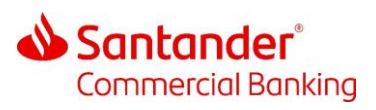

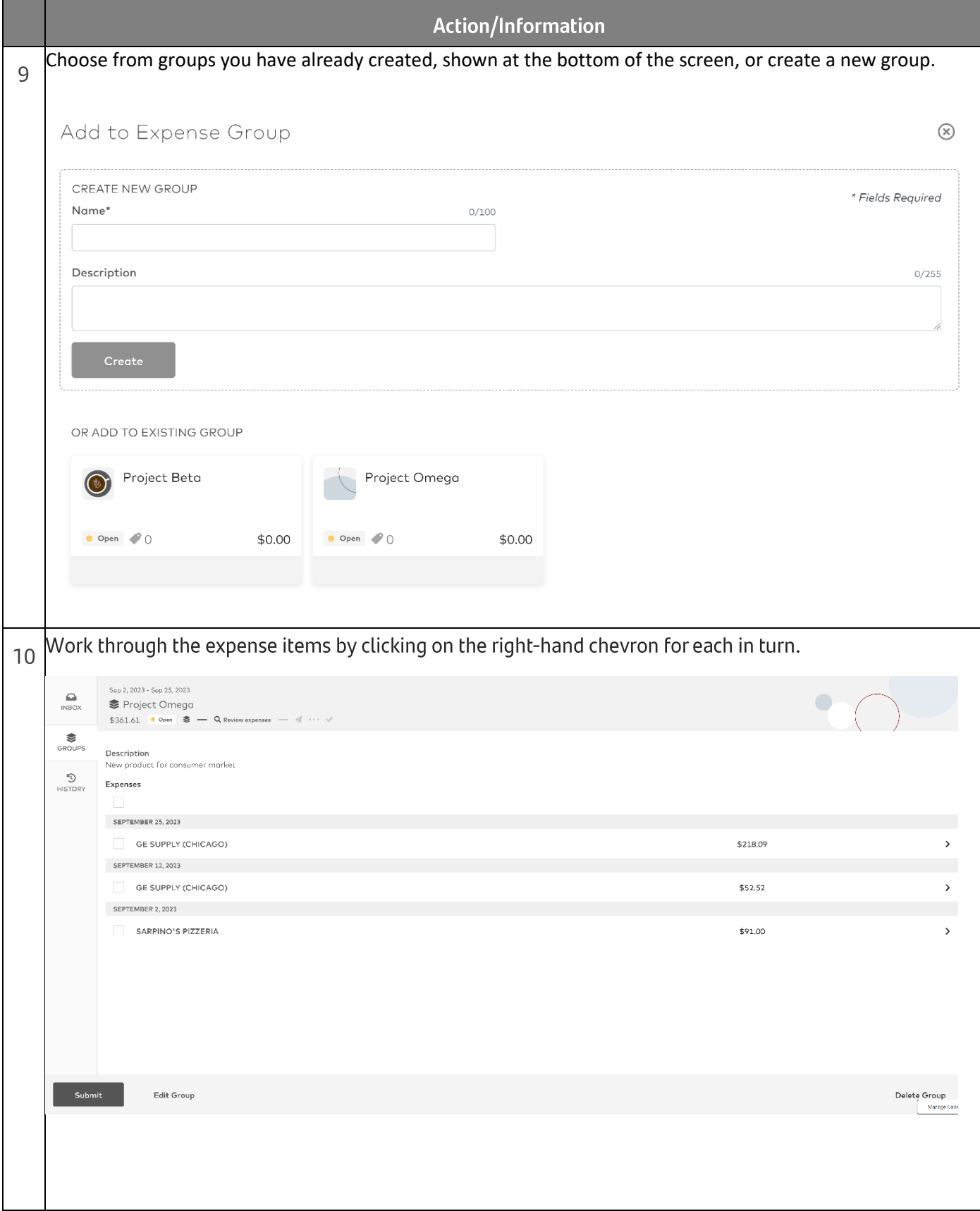

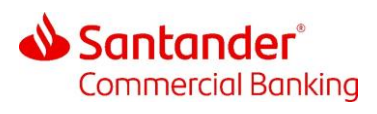

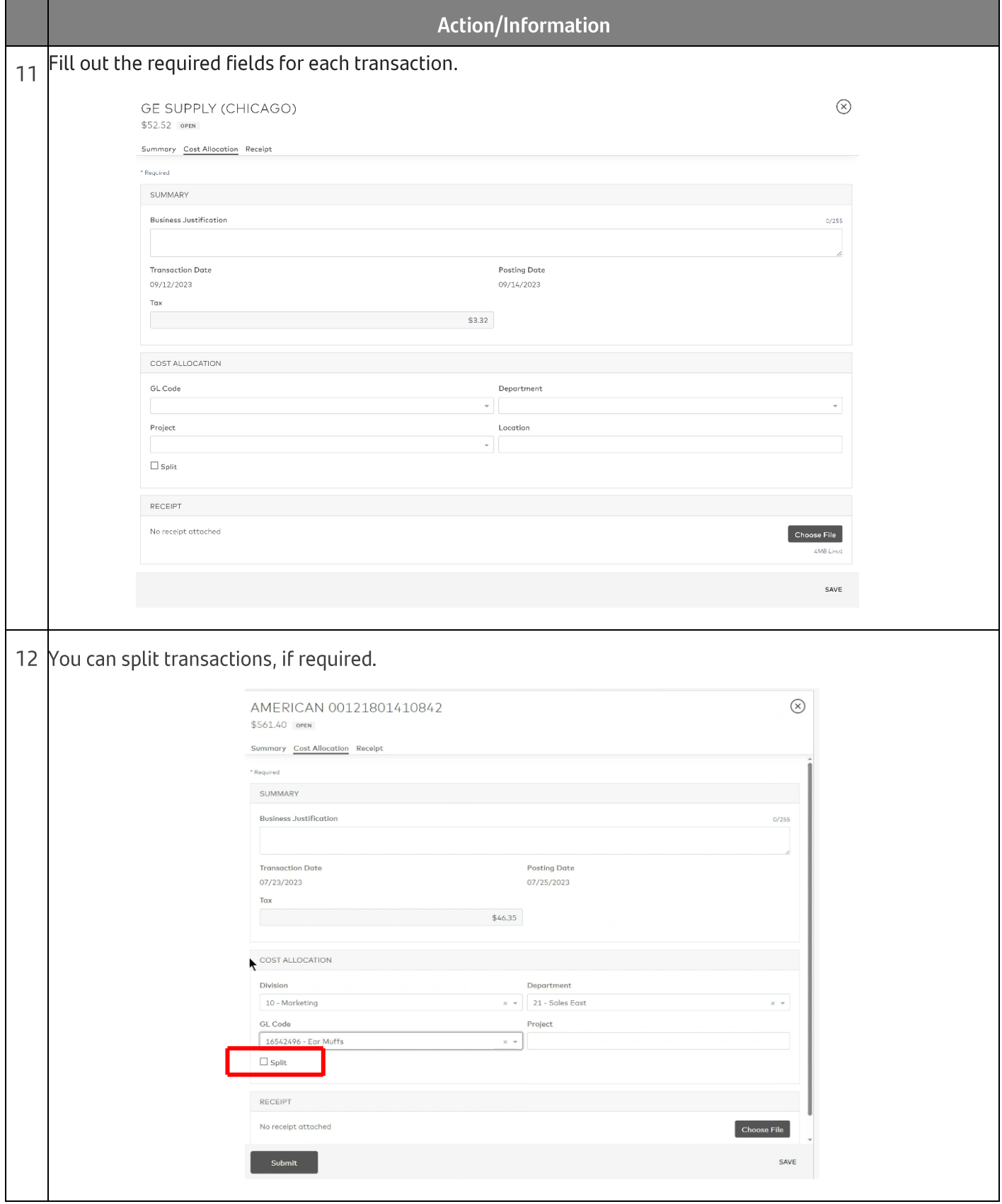

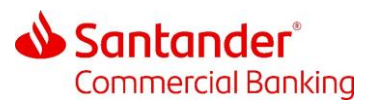

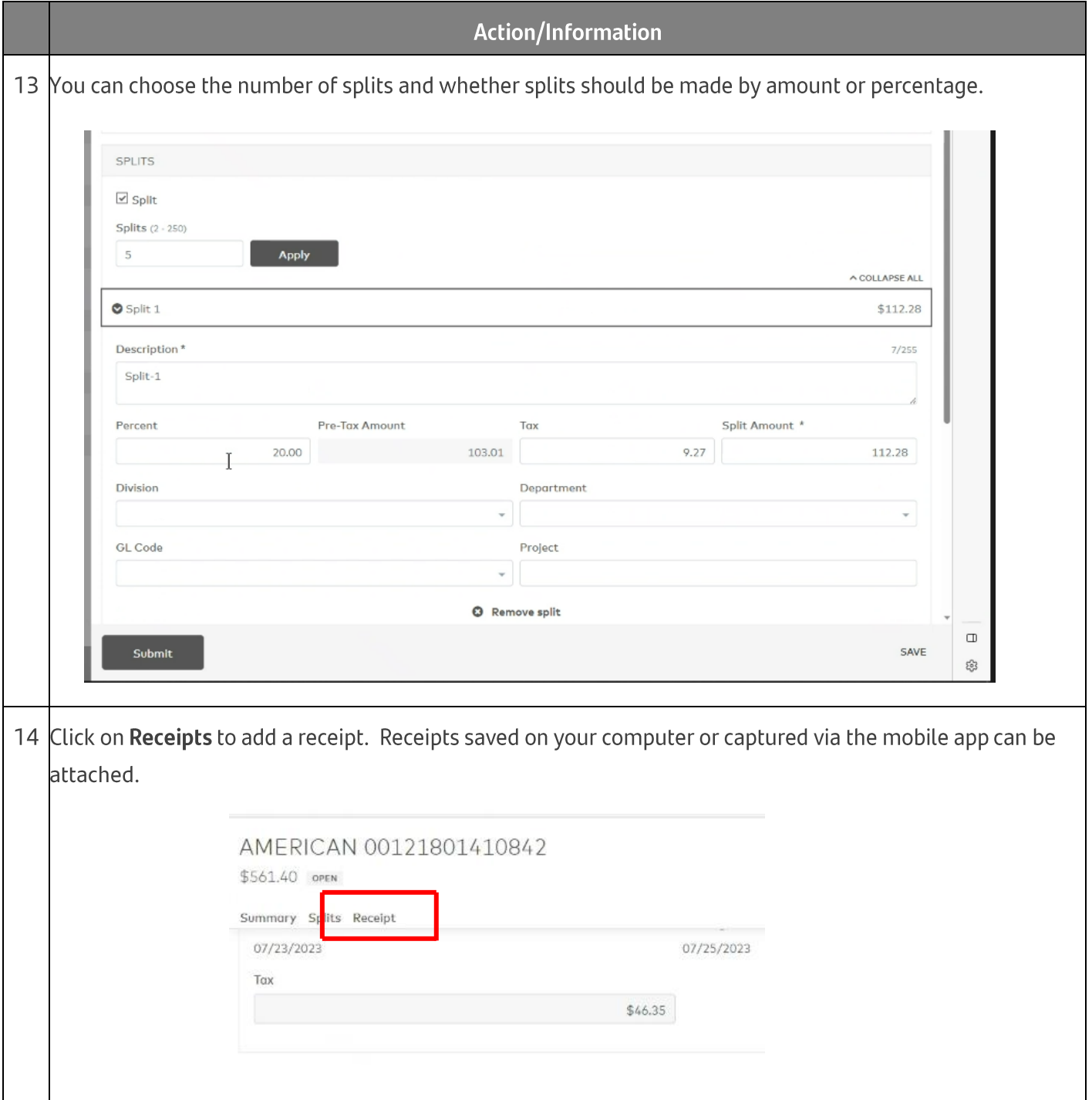

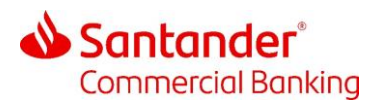

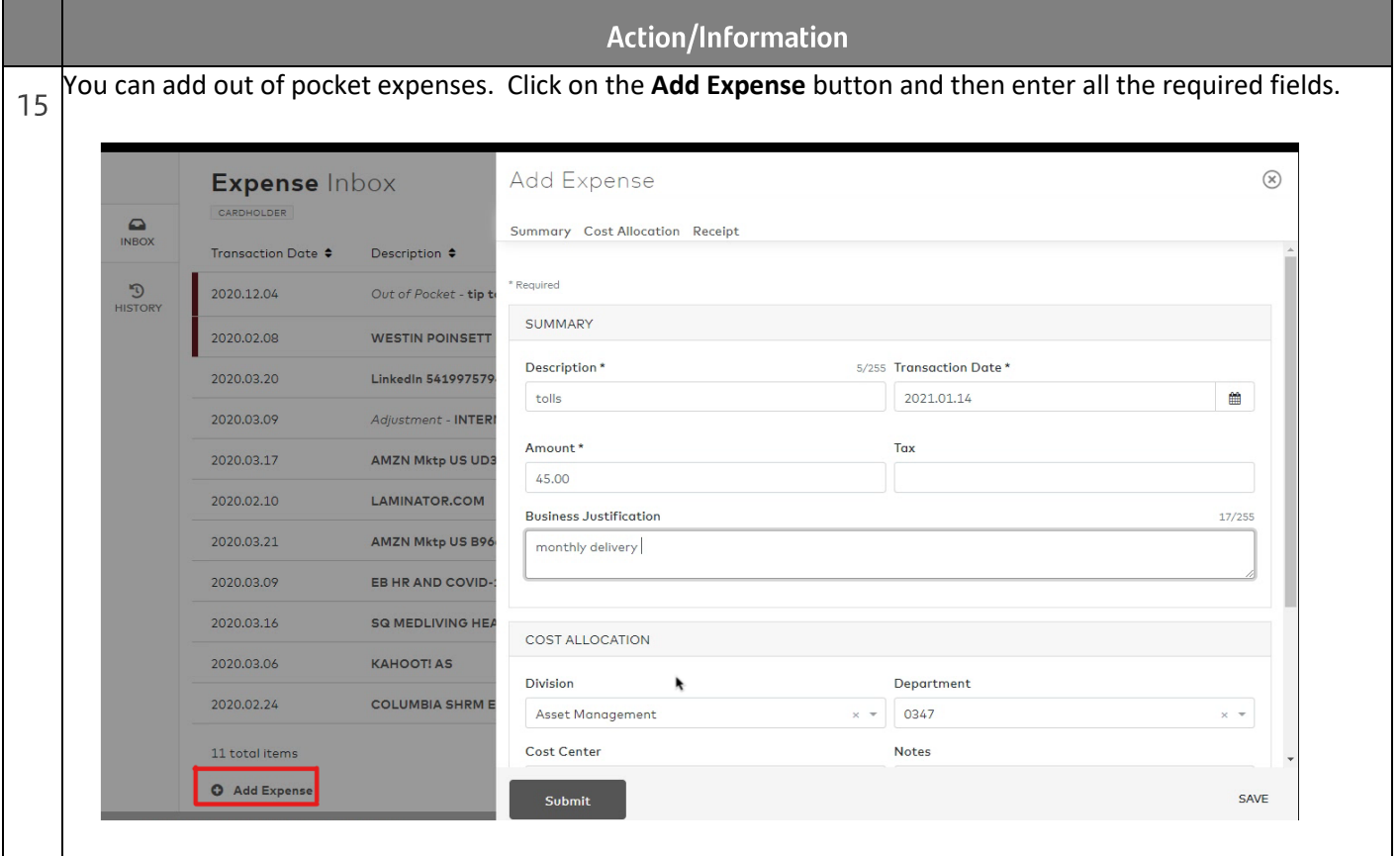

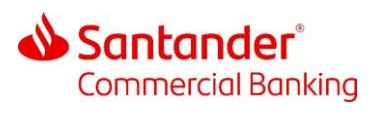

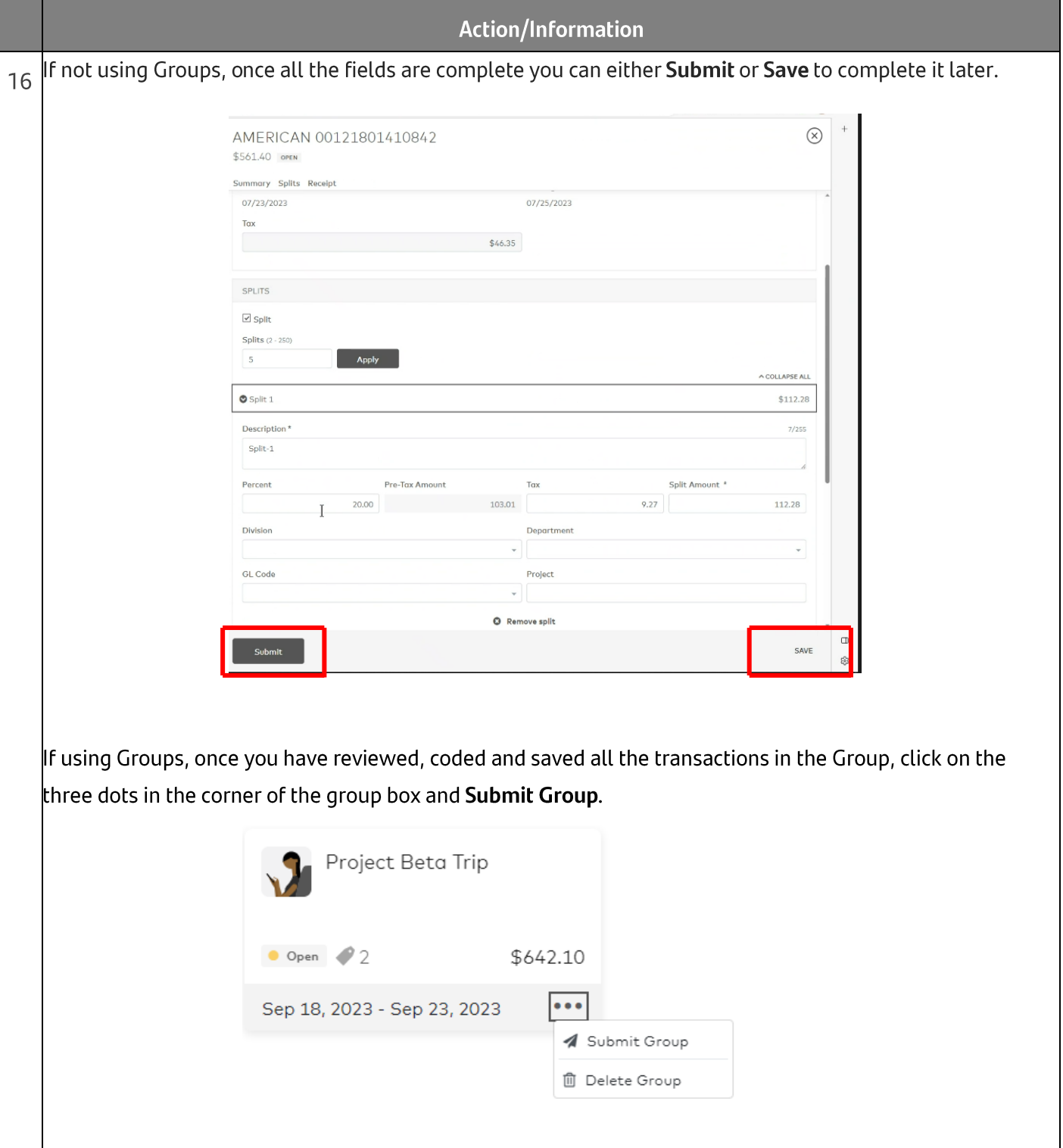

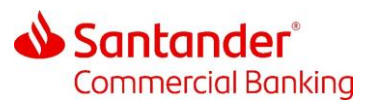

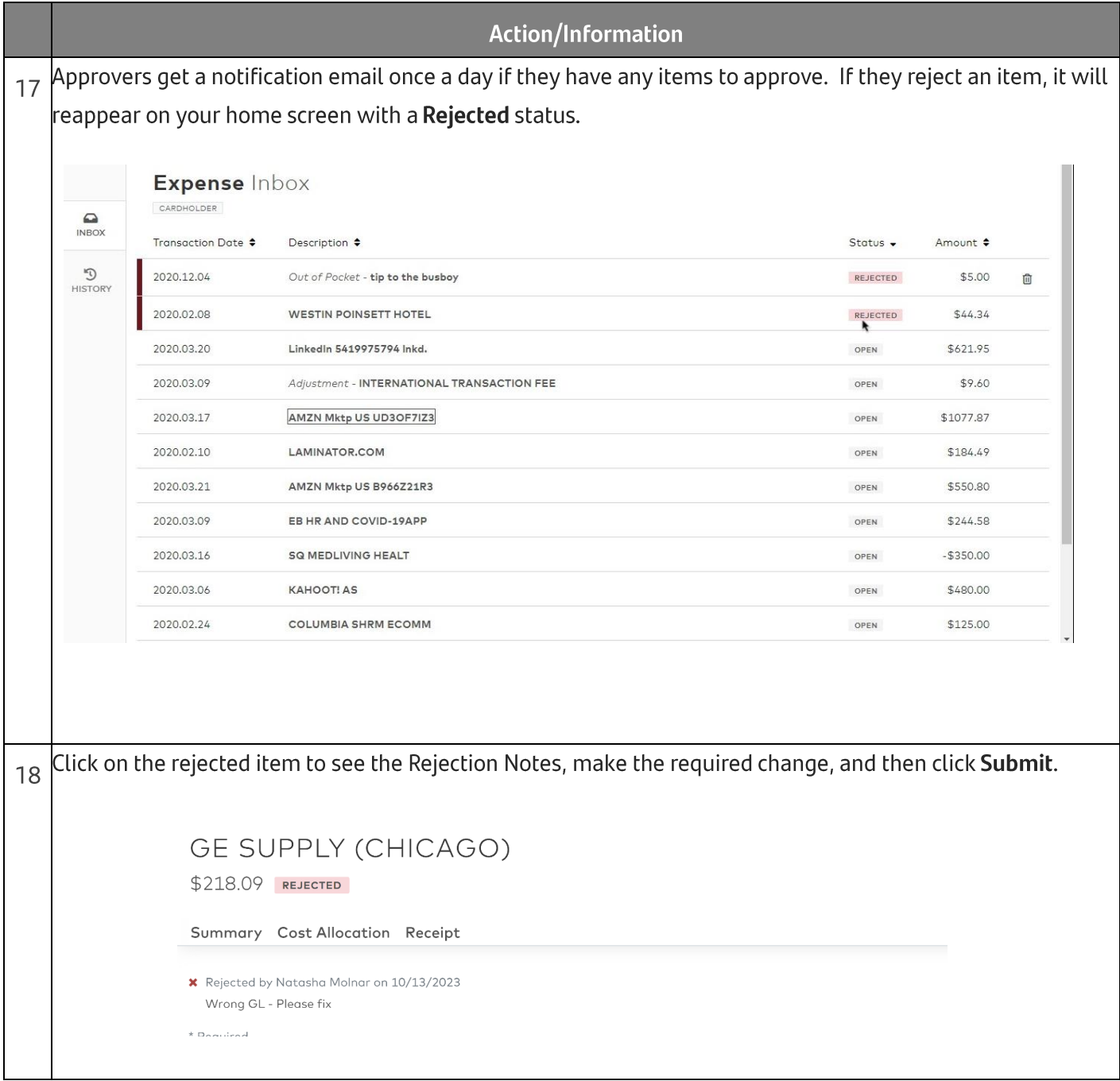

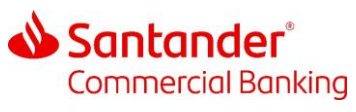

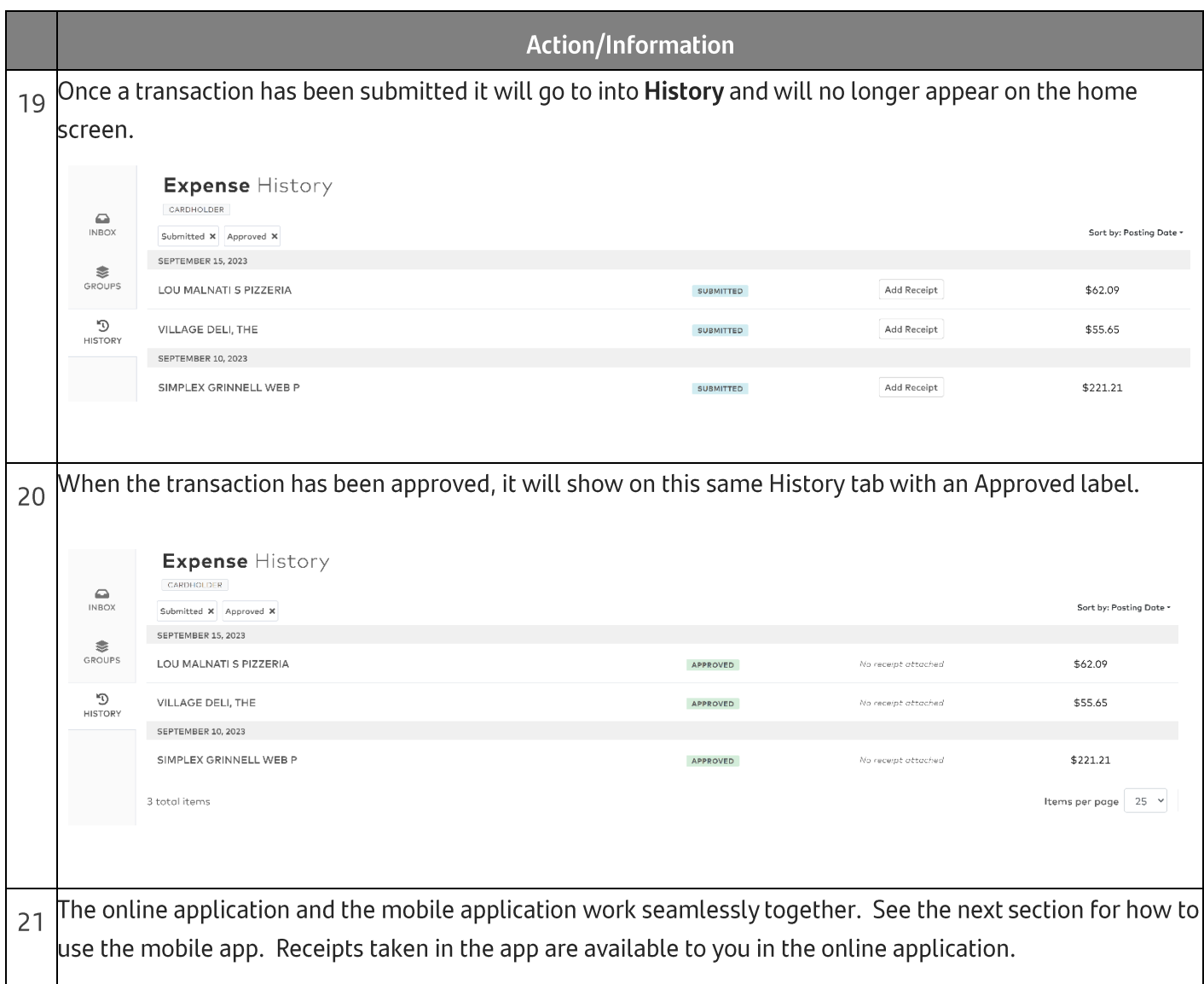

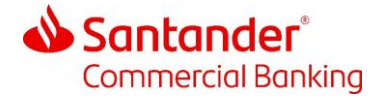

## 3 Mobile App

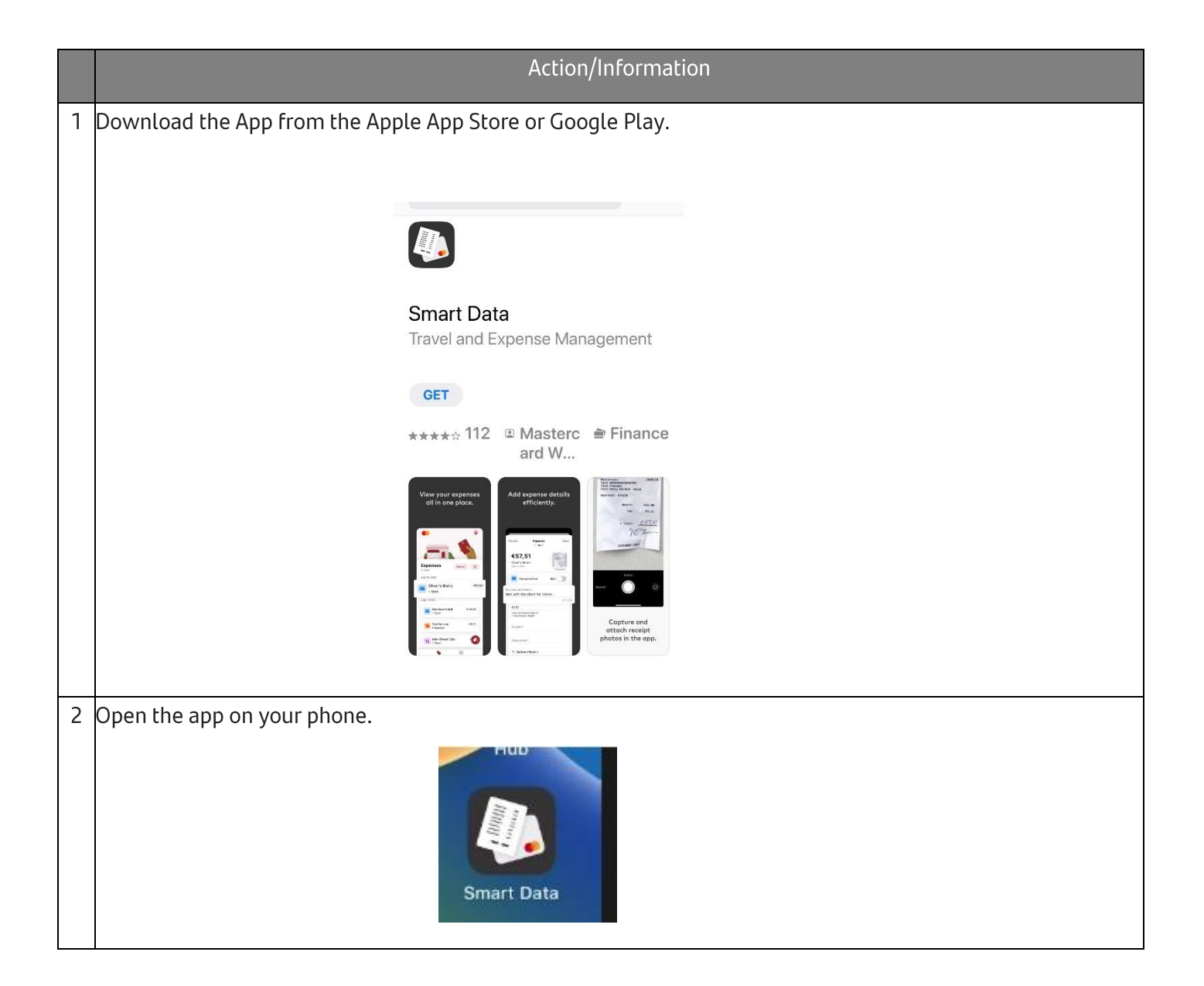

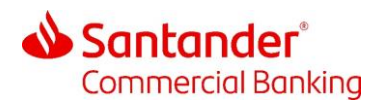

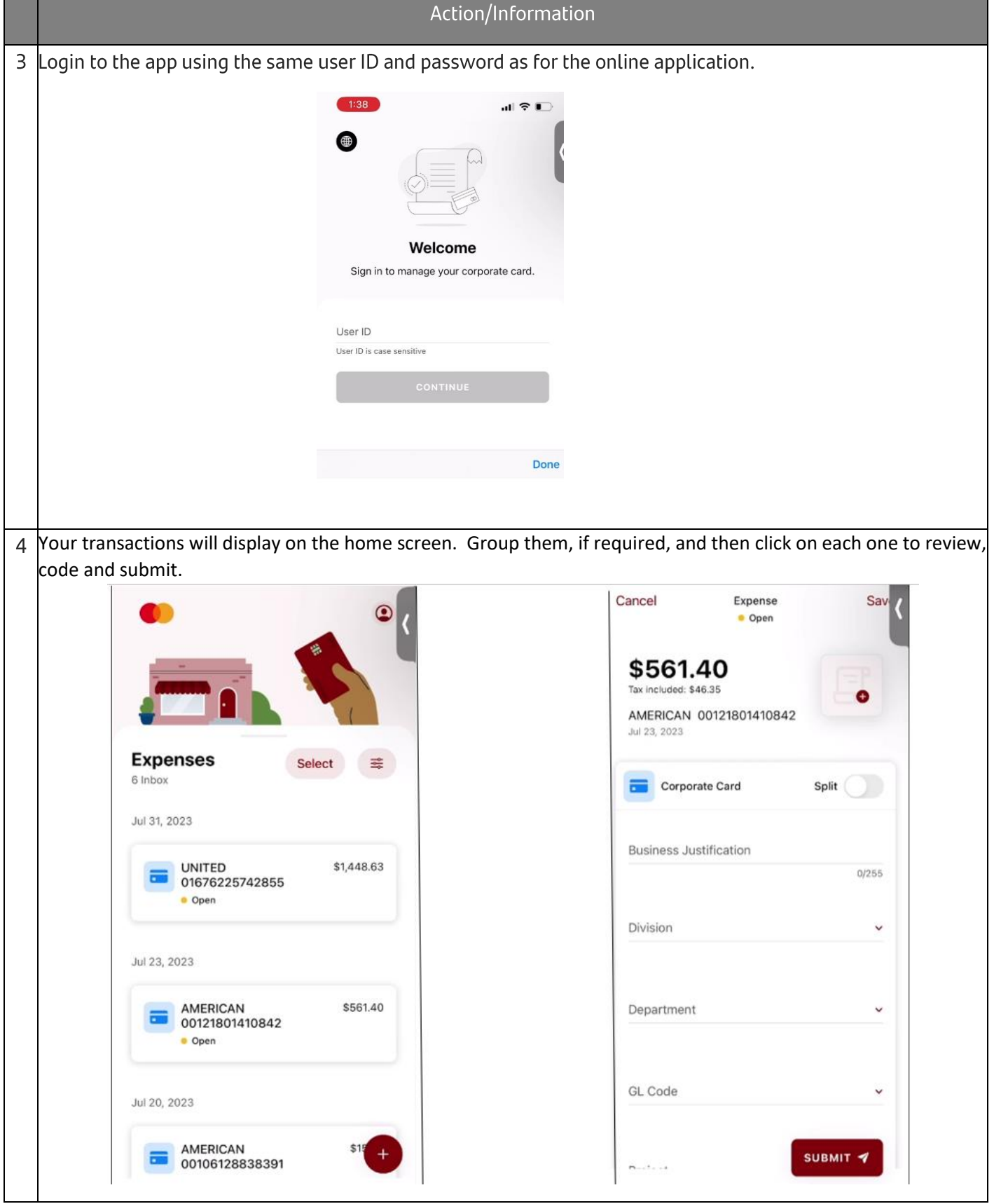

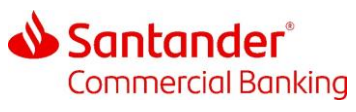

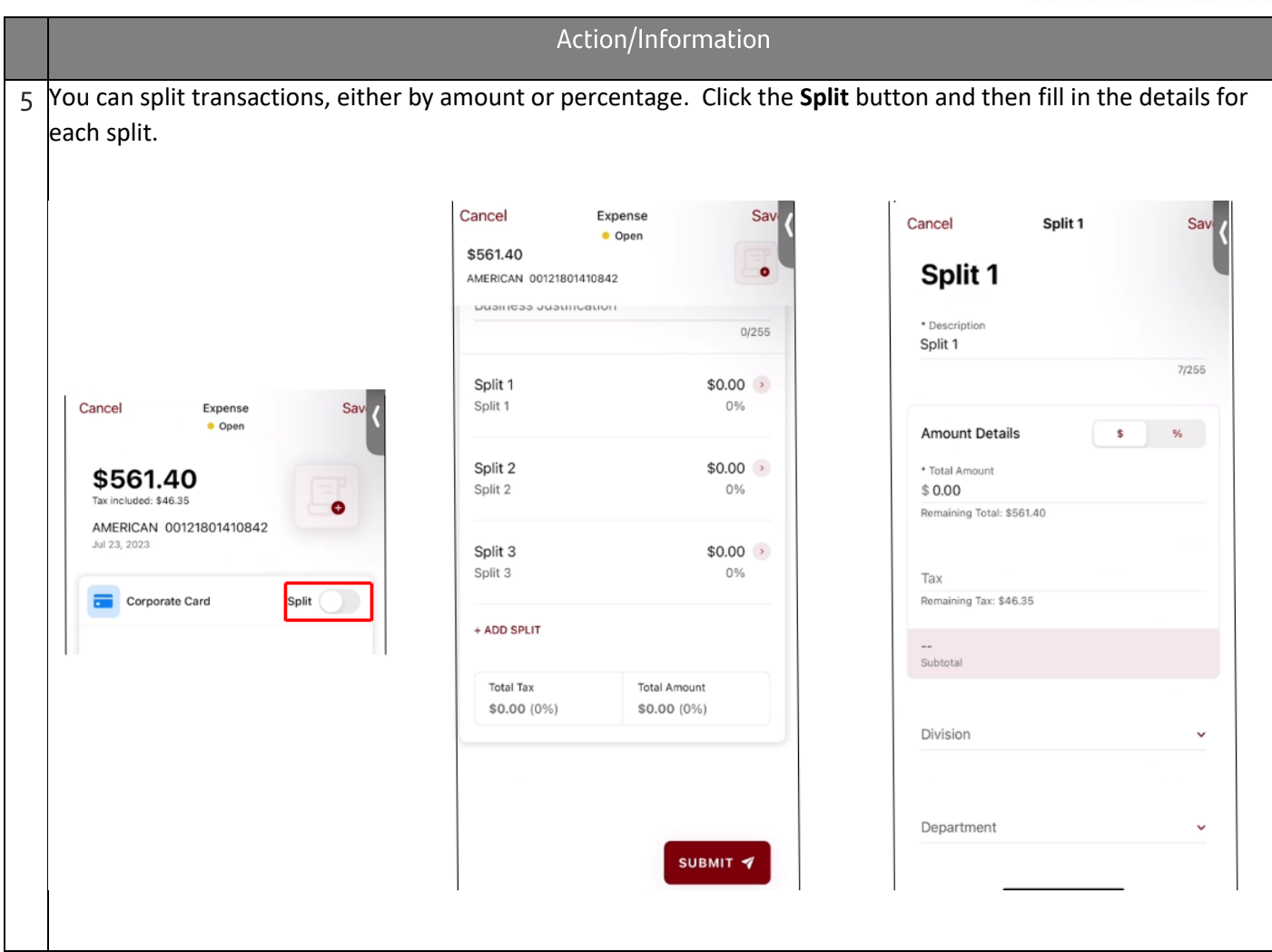

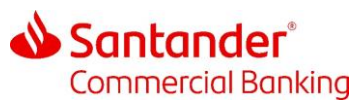

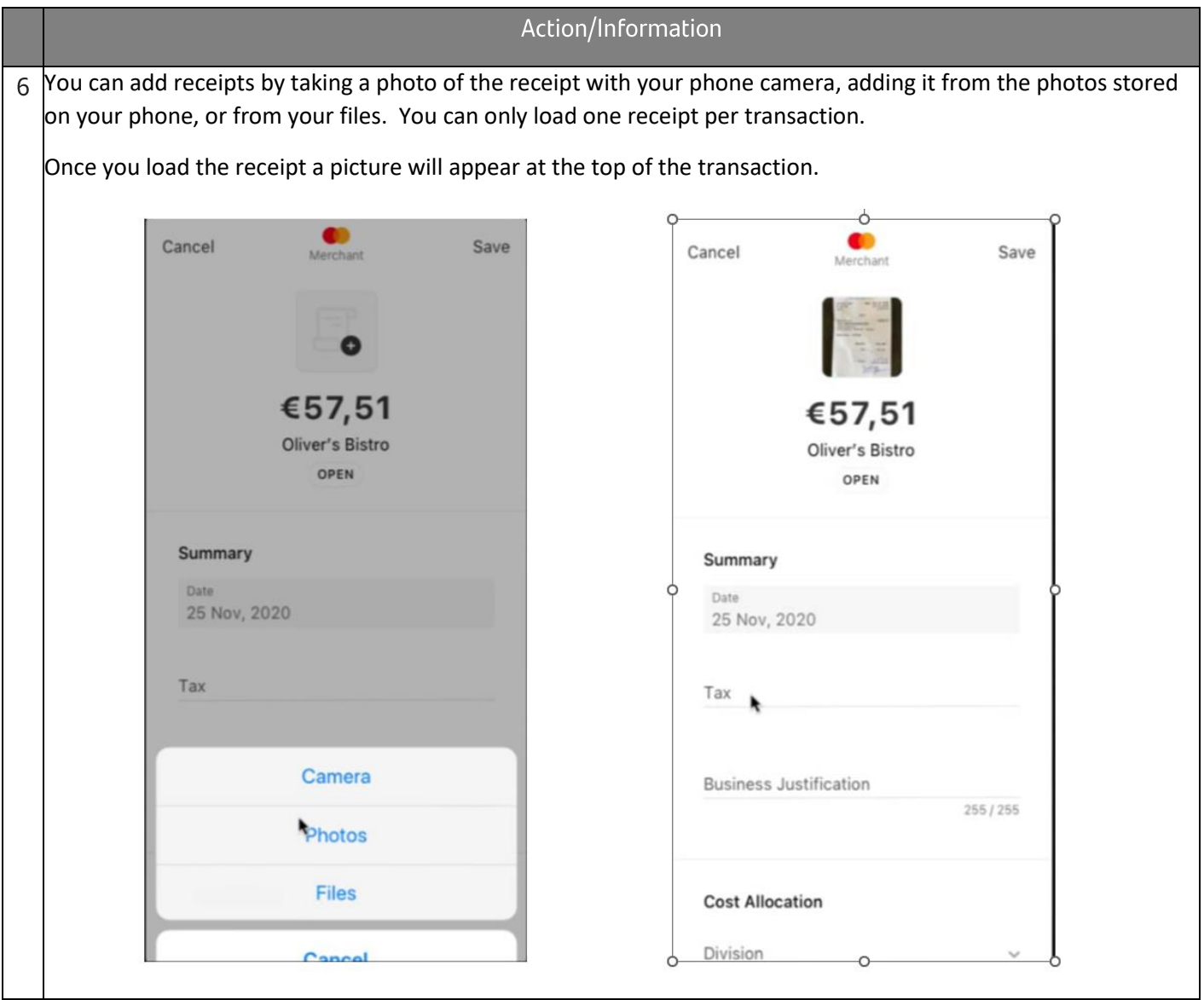

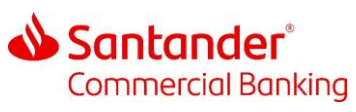

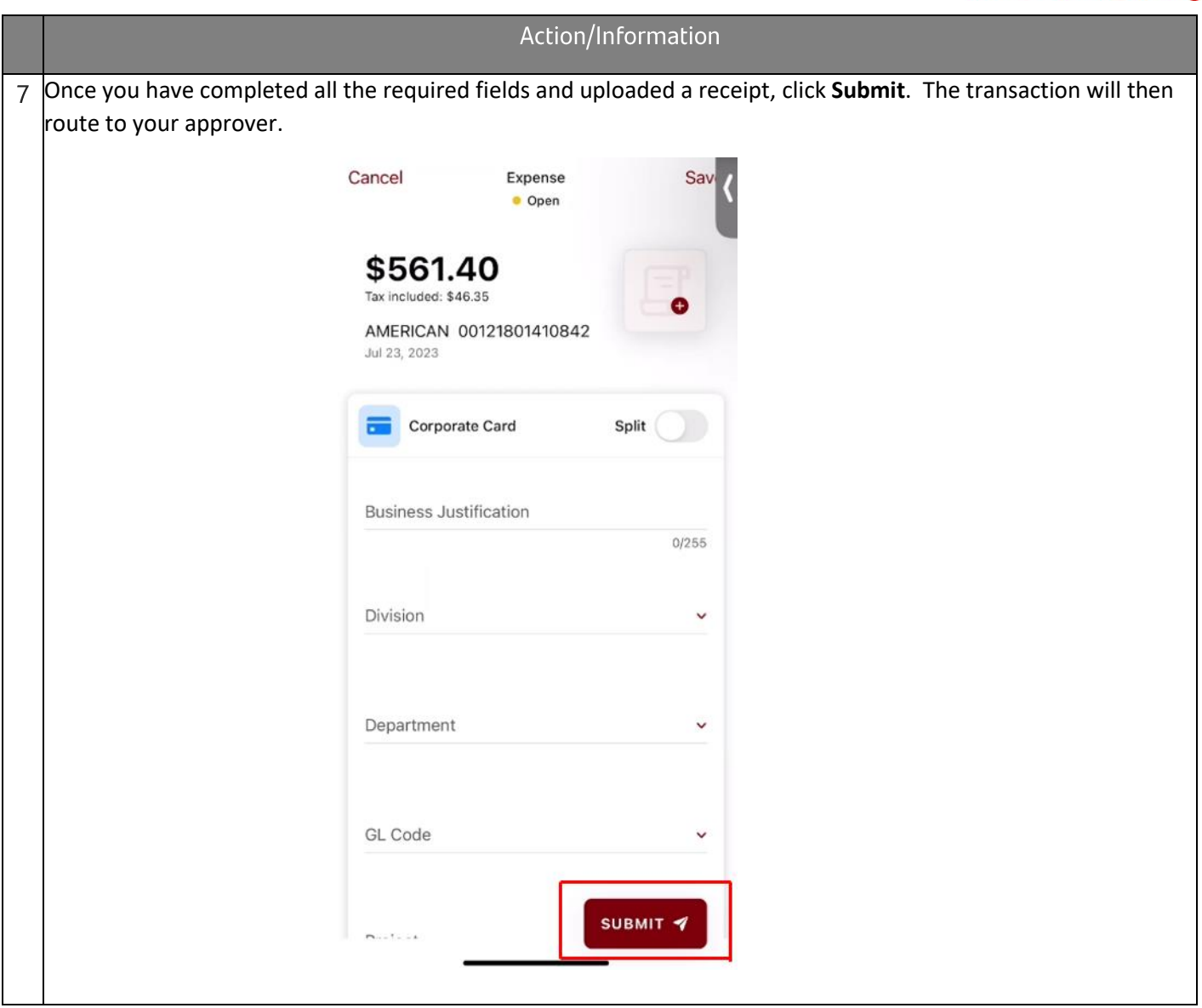

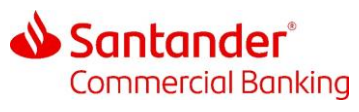

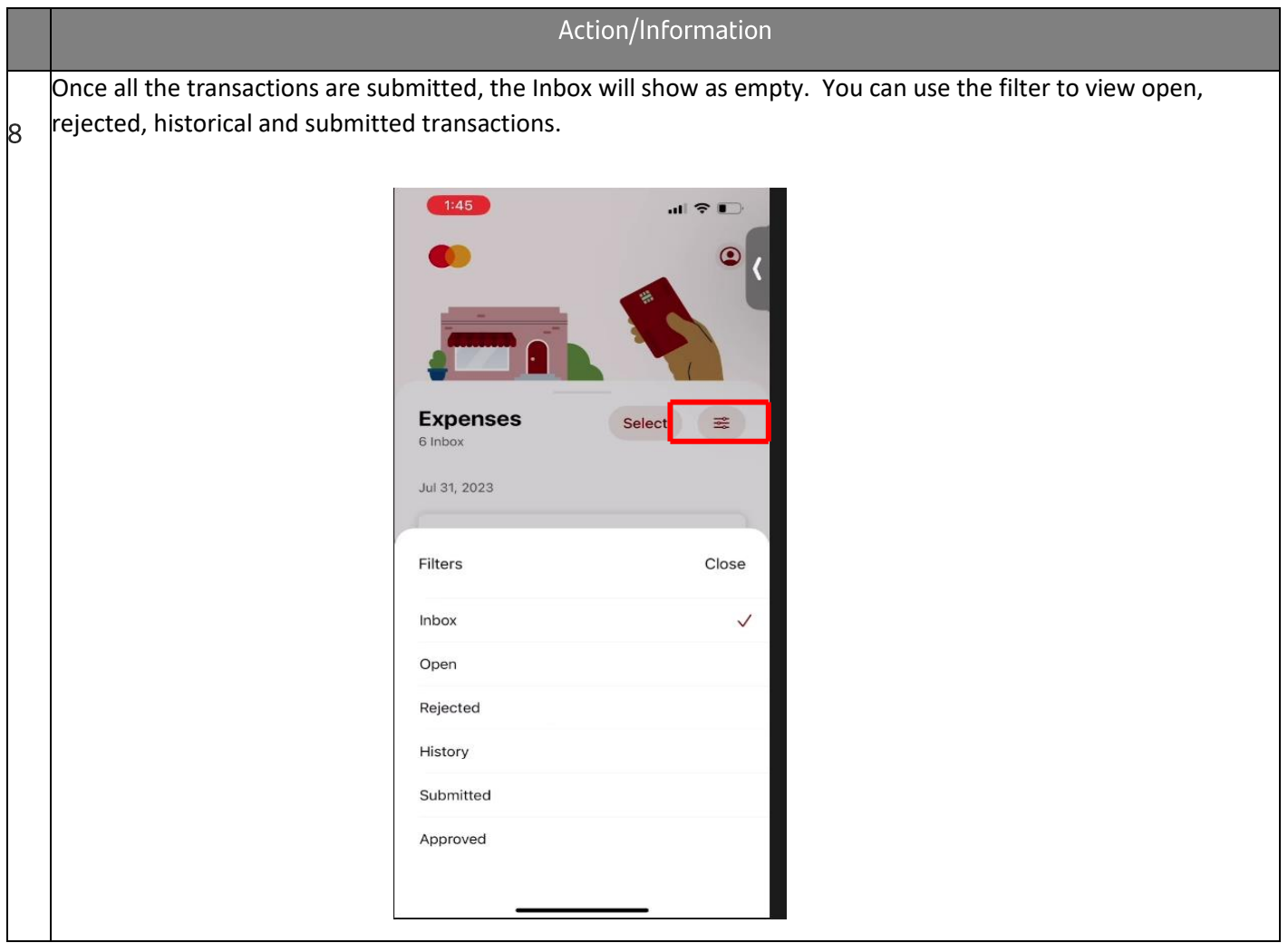